## Package 'Nonpareil'

June 28, 2024

Title Metagenome Coverage Estimation and Projections for 'Nonpareil' Type Package Version 3.5.3 Author Luis M. Rodriguez-R [aut, cre] Maintainer Luis M. Rodriguez-R <lmrodriguezr@gmail.com> Description Plot, process, and analyze NPO files produced by 'Nonpareil' <<http://enve-omics.ce.gatech.edu/nonpareil/>>. URL <http://enve-omics.ce.gatech.edu/nonpareil/> **Depends**  $R$  ( $>= 2.9$ ) Imports methods License Artistic-2.0 LazyLoad yes Encoding UTF-8 RoxygenNote 7.3.1

NeedsCompilation no

Repository CRAN

Date/Publication 2024-06-28 15:20:02 UTC

## **Contents**

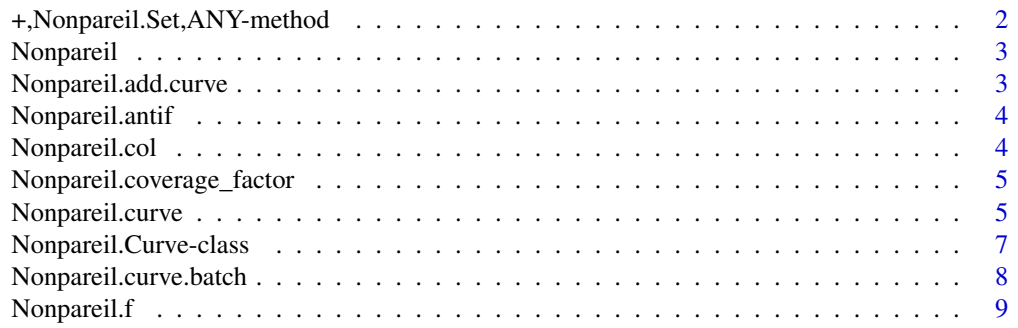

<span id="page-1-0"></span>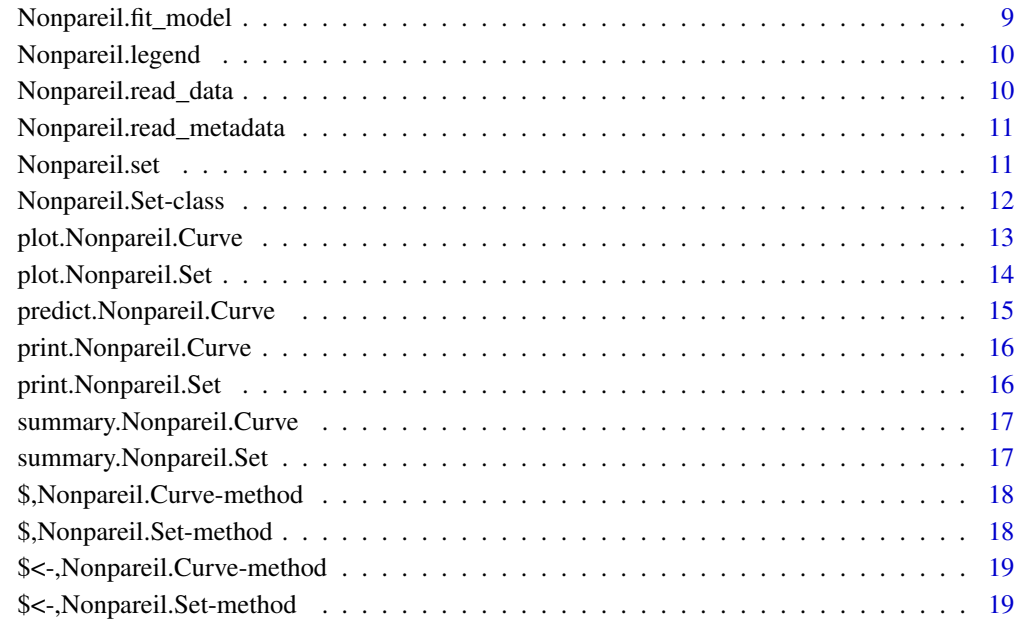

#### $\bf 1$ ndex  $\bf 20$  $\bf 20$

+,Nonpareil.Set,ANY-method

*Alias of* Nonpareil.add.curve*.*

## Description

Alias of Nonpareil.add.curve.

## Usage

```
## S4 method for signature 'Nonpareil.Set,ANY'
e1 + e2
```
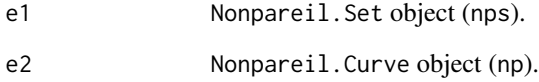

<span id="page-2-0"></span>Nonpareil *Nonpareil: Metagenome Coverage Estimation and Projections for 'Nonpareil'.*

## Description

Plot, process, and analyze NPO files produced by 'Nonpareil' [http://enve-omics.ce.gatech.](http://enve-omics.ce.gatech.edu/nonpareil/) [edu/nonpareil/](http://enve-omics.ce.gatech.edu/nonpareil/).

#### **Citation**

If you use Nonpareil, please cite: Rodriguez-R et al. 2018. Nonpareil 3: Fast estimation of metagenomic coverage and sequence diversity. mSystems 3(3): e00039-18. DOI: 10.1128/mSystems.00039- 18.

Rodriguez-R & Konstantinidis. 2014. Nonpareil: a redundancy-based approach to assess the level of coverage in metagenomic datasets. Bioinformatics 30 (5): 629-635. DOI: 10.1093/bioinformatics/btt584.

For an extended discussion on coverage in metagenomic data, see also:

Rodriguez-R & Konstantinidis. 2014. Estimating coverage in metagenomic data sets and why it matters. The ISME Journal 8: 2349–2351. DOI: 10.1038/ismej.2014.76.

#### Author(s)

Maintainer: Luis M. Rodriguez-R <lmrodriguezr@gmail.com>

#### See Also

Useful links:

• <http://enve-omics.ce.gatech.edu/nonpareil/>

Nonpareil.add.curve *Adds a* Nonpareil.Curve *to a* Nonpareil.Set*.*

#### **Description**

Adds a Nonpareil.Curve to a Nonpareil.Set.

#### Usage

Nonpareil.add.curve(nps, np)

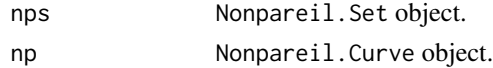

<span id="page-3-0"></span>Returns the Nonpareil.Set including the newly added Nonpareil.Curve.

Nonpareil.antif *Complement function of* Nonpareil.f*.*

#### Description

Complement function of Nonpareil.f.

## Usage

Nonpareil.antif(y, a, b)

## Arguments

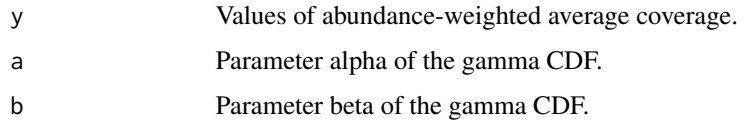

## Value

Estimated sequencing effort.

Nonpareil.col *Returns the color of the curve.*

## Description

Returns the color of the curve.

#### Usage

Nonpareil.col $(x,$  alpha = 1)

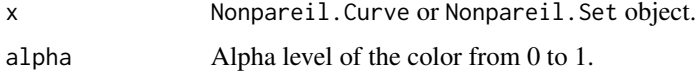

<span id="page-4-0"></span>Nonpareil.coverage\_factor

*Factor to transform redundancy into coverage (internal function).*

#### Description

Factor to transform redundancy into coverage (internal function).

#### Usage

Nonpareil.coverage\_factor(x)

#### Arguments

x Nonpareil.Curve object.

#### Value

A numeric scalar.

Nonpareil.curve *Generates a Nonpareil curve from an .npo file*

## Description

Generates a Nonpareil curve from an .npo file

#### Usage

```
Nonpareil.curve(
  file,
 plot = TRUE,
  label = NA,
  col = NA,
  enforce.consistency = TRUE,
  star = 95.
  correction.factor = TRUE,
 weights.exp = NA,
  skip.model = FALSE,
  ...
\mathcal{L}
```
#### Arguments

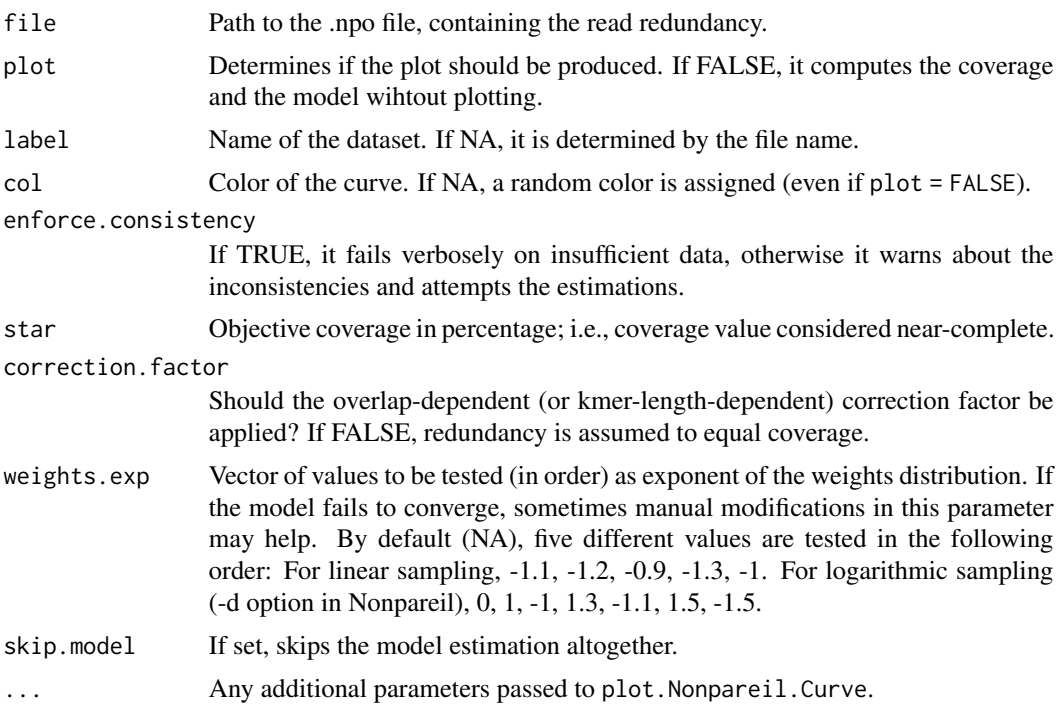

#### Value

Returns invisibly a Nonpareil.Curve object

#### Examples

```
# Generate a Nonpareil plot
file <- system.file("extdata", "LakeLanier.npo", package = "Nonpareil")
np <- Nonpareil.curve(file)
# Produce the same plot but using powers of 1,000bp as X axis labels
Nonpareil.curve(file, xaxt = "n", xlab = "Sequencing Effort")
axis(
  1L, at = 10L<sup>s</sup>eq(3L, 12L, by = 3L),
  labels = paste(1L, c("Kbp", "Mbp", "Gbp", "Tbp"))
)
# Show the estimated values
print(np)
# Predict coverage for 20Gbp
predict(np, 20e9)
# Obtain the Nd diversity index
np$diversity
```
<span id="page-6-0"></span>Nonpareil.Curve-class *A single Nonpareil curve. This object can be produced by* Nonpareil.curve *and supports S4 methods* plot*,* summary*,* print*, and* predict*. For additional details, see help for* summary.Nonpareil.Curve*.*

#### **Description**

A single Nonpareil curve. This object can be produced by Nonpareil.curve and supports S4 methods plot, summary, print, and predict. For additional details, see help for summary.Nonpareil.Curve.

#### **Slots**

- file Input .npo file.
- label Name of the dataset.
- col Color of the dataset.
- L Read length.
- AL Adjusted read length (same as L for alignment).
- R Number of reads.
- LR Effective sequencing effort used.
- overlap Minimum read overlap.
- ksize K-mer size (for kmer kernel only).
- log.sample Multiplier of the log-sampling (or zero if linear).
- kernel Read-comparison kernel.
- version Nonpareil version used.
- x.obs Rarefied sequencing effort.
- x.adj Adjusted rarefied sequencing effort.
- y.red Rarefied redundancy (observed).
- y.cov Rarefied coverage (corrected).
- y.sd Standard deviation of rarefied coverage.
- y.p25 Percentile 25 (1st quartile) of rarefied coverage.
- y.p50 Percentile 50 (median) of rarefied coverage.
- y.p75 Percentile 75 (3rd quartile) of rarefied coverage.
- kappa Dataset redundancy.
- C Dataset coverage.
- consistent Is the data sufficient for accurate estimation?
- star Coverage considered 'nearly complete'.
- has.model Was the model successfully estimated?
- warning Warnings generated on consistency or model fitting.

<span id="page-7-0"></span>LRstar Projected seq. effort for nearly complete coverage. modelR Pearson's R for the estimated model. diversity Dataset Nd index of sequence diversity. model Fitted sigmoidal model. call Call producing this object.

Nonpareil.curve.batch *Alias of* Nonpareil.set*.*

#### Description

Alias of Nonpareil.set.

#### Usage

```
Nonpareil.curve.batch(
  files,
 col = NA,
 labels = NA,plot = TRUE,
 plot.opts = list(),
  ...
)
```
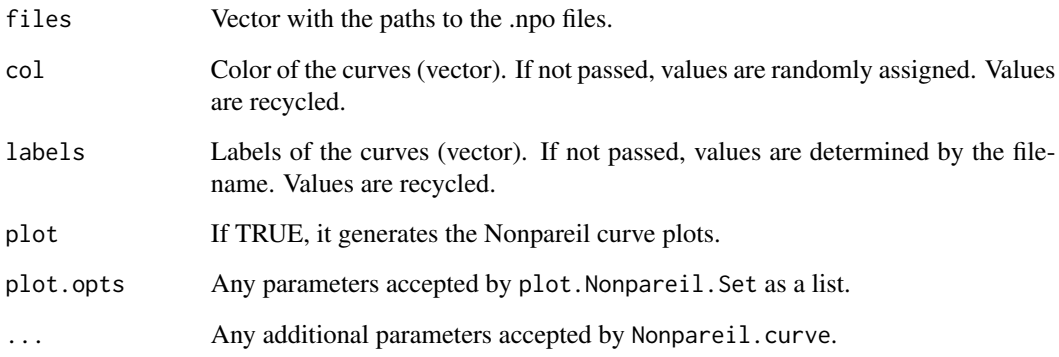

<span id="page-8-0"></span>

## Description

Function of the projected model.

#### Usage

Nonpareil.f(x, a, b)

## Arguments

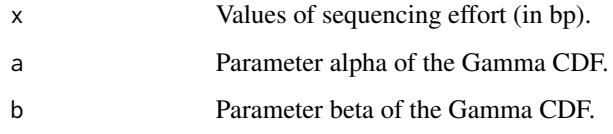

## Value

Predicted values of abundance-weighted average coverage.

Nonpareil.fit\_model *Fit the sigmoidal model to the rarefied coverage.*

## Description

Fit the sigmoidal model to the rarefied coverage.

## Usage

```
Nonpareil.fit_model(np, weights.exp)
```
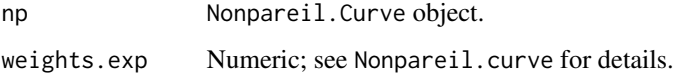

<span id="page-9-0"></span>Nonpareil.legend *Generates a legend for Nonpareil plots.*

#### Description

Generates a legend for Nonpareil plots.

#### Usage

Nonpareil.legend(np,  $x, y = 0.3, ...$ )

## Arguments

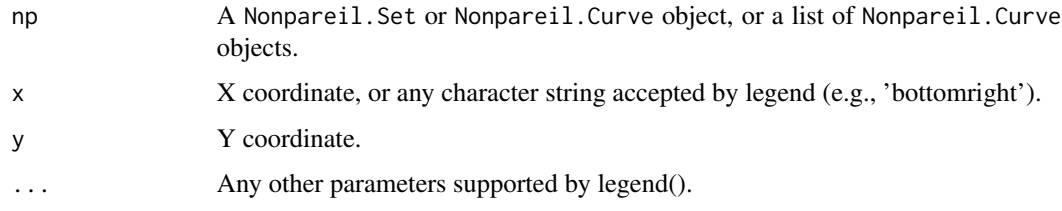

## Value

Returns invisibly a list, same as legend.

Nonpareil.read\_data *Read the data tables and extract direct estimates.*

## Description

Read the data tables and extract direct estimates.

## Usage

```
Nonpareil.read_data(x, correction.factor)
```
#### Arguments

x Nonpareil.Curve object.

correction.factor

Logical; see Nonpareil.curve for details.

<span id="page-10-0"></span>Nonpareil.read\_metadata

*Read the metadata headers.*

## Description

Read the metadata headers.

#### Usage

Nonpareil.read\_metadata(x)

#### Arguments

x Nonpareil.Curve object.

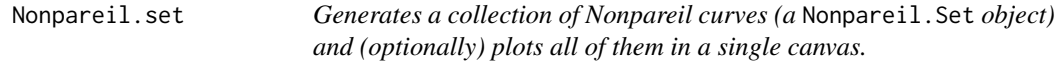

## Description

Generates a collection of Nonpareil curves (a Nonpareil.Set object) and (optionally) plots all of them in a single canvas.

#### Usage

```
Nonpareil.set(
  files,
  col = NA,
  labels = NA,
  plot = TRUE,
  plot.opts = list(),
  ...
\mathcal{L}
```
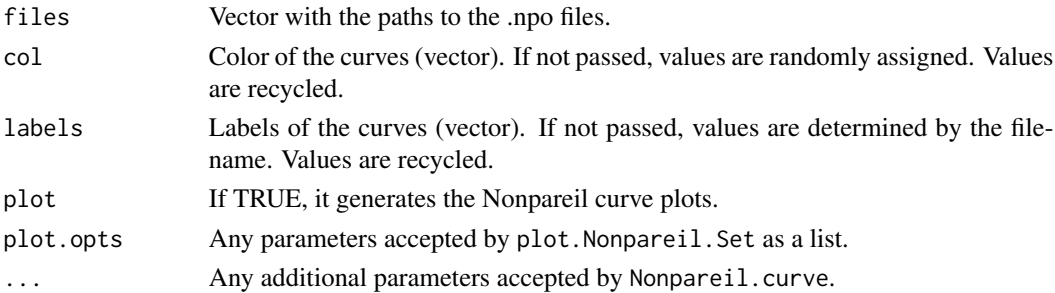

<span id="page-11-0"></span>Returns invisibly a Nonpareil.Set object.

#### Examples

```
# Generate a Nonpareil plot with multiple curves
files <- system.file(
  "extdata",
  c("HumanGut.npo", "LakeLanier.npo", "IowaSoil.npo"),
  package = "Nonpareil"
\lambdacol <- c("orange","darkcyan","firebrick4")
nps <- Nonpareil.set(
  files, col = col,
  plot.opts = list(plot.observed = FALSE, model.lwd = 2)
\lambda# Show the estimated values
print(nps)
# Show current coverage (as %)
summary(nps)[, "C"] * 100
# Extract Nd diversity index
summary(nps)[, "diversity"]
# Extract sequencing effort for nearly complete coverage (in Gbp)
summary(nps)[, "LRstar"] / 1e9
# Predict coverage for a sequencing effort of 10Gbp
sapply(nps$np.curves, predict, 10e9)
```
Nonpareil.Set-class *Collection of* Nonpareil.Curve *objects. This object can be produced by* Nonpareil.curve.batch *and supports S4 methods* plot*,* summary*, and* print*.*

#### Description

Collection of Nonpareil.Curve objects. This object can be produced by Nonpareil.curve.batch and supports S4 methods plot, summary, and print.

#### Slots

np.curves List of Nonpareil.Curve objects.

call Call producing this object.

<span id="page-12-0"></span>plot.Nonpareil.Curve *Plot a* Nonpareil.Curve *object.*

#### Description

Plot a Nonpareil.Curve object.

## Usage

```
## S3 method for class 'Nonpareil.Curve'
plot(
  x,
  col = NA,
  add = FALSE,
  new = !add,plot.observed = TRUE,
 plot.model = TRUE,
  plot.dispersion = FALSE,
 plot.diversity = TRUE,
 xlim = c(1000, 1e+13),
 ylim = c(1e-06, 1),main = paste("Nonpareil Curve for", x$label),
 xlab = "Sequencing effort (bp)",
 ylab = "Estimated Average Coverage",
  curve.lwd = 2,
  curve.alpha = 0.4,
 model.lwd = 1,model.alpha = 1,
  log = "x",arrow.length = 0.05,
  arrow.head = arrow.length,
  ...
\mathcal{L}
```
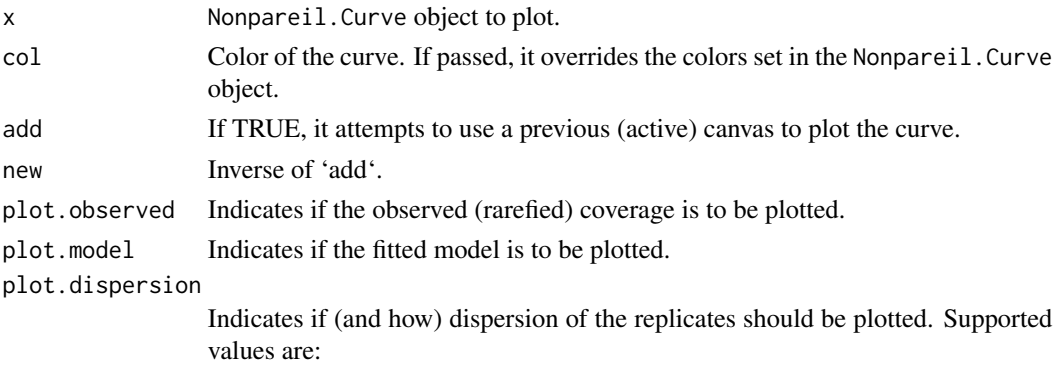

<span id="page-13-0"></span>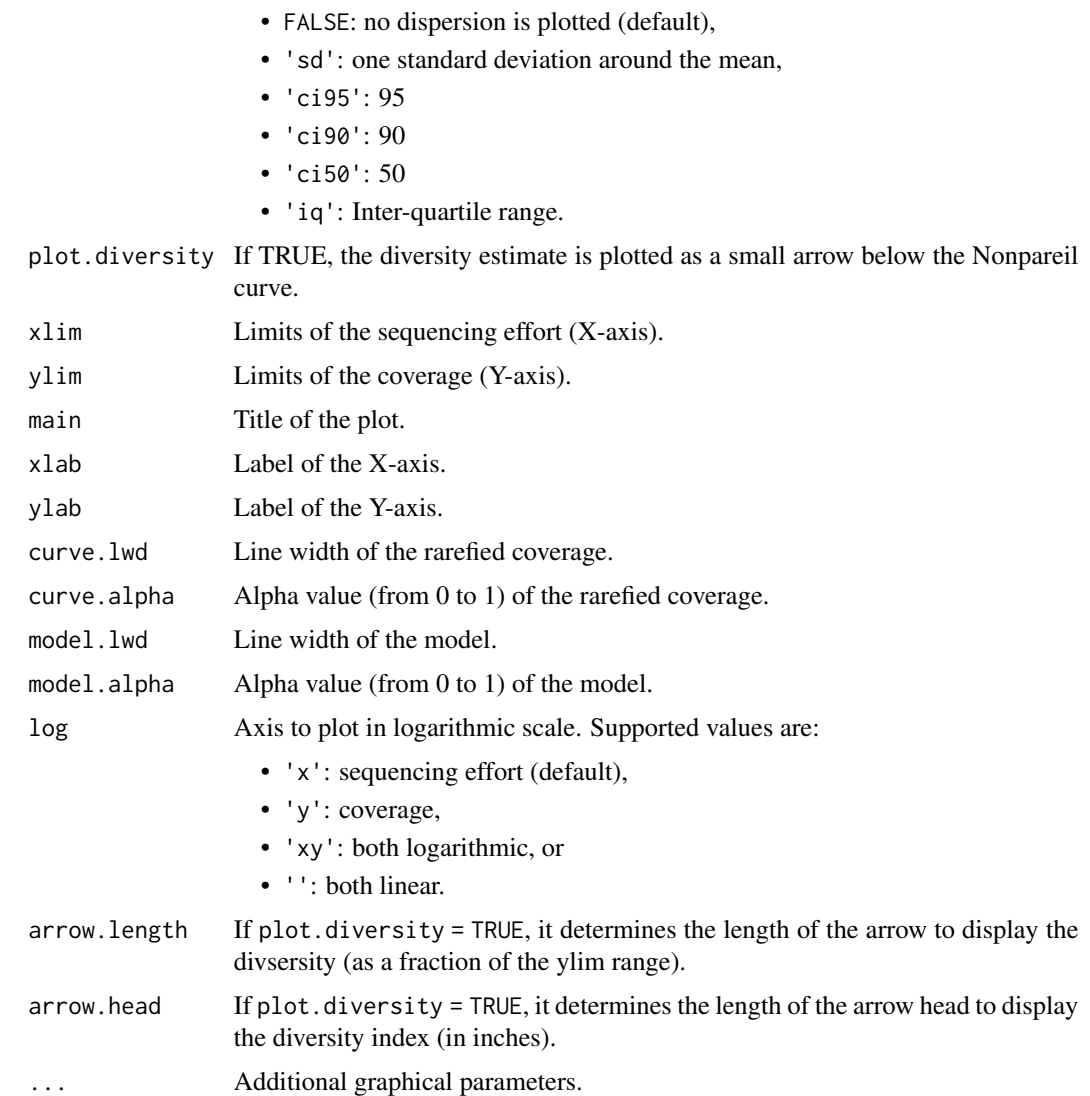

Retuns invisibly a Nonpareil.Curve object (same as x input). For additional details see help for summary.Nonpareil.Curve.

plot.Nonpareil.Set *Plot a* Nonpareil.Set *object.*

## Description

Plot a Nonpareil.Set object.

#### <span id="page-14-0"></span>predict.Nonpareil.Curve 15

## Usage

```
## S3 method for class 'Nonpareil.Set'
plot(
  x,
  col = NA,
  labels = NA,
  main = "Nonpareil Curves",
  legend.opts = list(),...
\mathcal{L}
```
#### Arguments

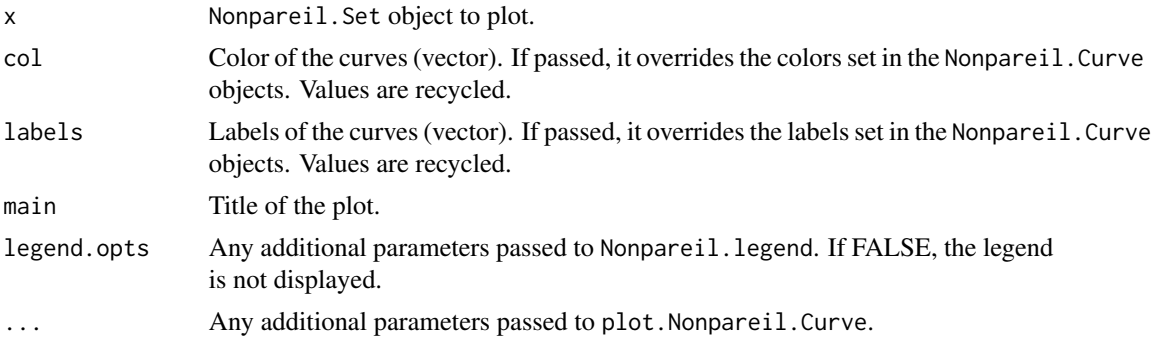

#### Value

Returns invisibly a Nonpareil.Set object (same as x input).

predict.Nonpareil.Curve

*Predict the coverage for a given sequencing effort.*

#### Description

Predict the coverage for a given sequencing effort.

#### Usage

```
## S3 method for class 'Nonpareil.Curve'
predict(object, lr = object$LR, ...)
```
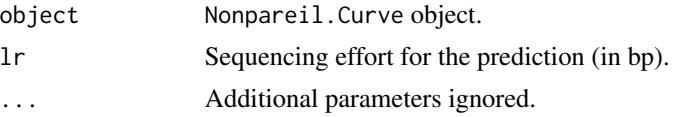

<span id="page-15-0"></span>Returns the expected coverage at the given sequencing effort.

print.Nonpareil.Curve *Prints and returns invisibly a summary of the* Nonpareil.Curve *results.*

#### Description

Prints and returns invisibly a summary of the Nonpareil.Curve results.

#### Usage

## S3 method for class 'Nonpareil.Curve'  $print(x, \ldots)$ 

#### Arguments

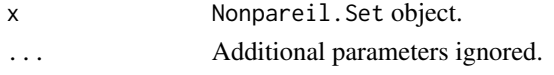

#### Value

Returns the summary invisibly. See help for summary.Nonpareil.Curve for additional information.

print.Nonpareil.Set *Prints and returns invisibly a summary of the* Nonpareil.Set *results.*

### Description

Prints and returns invisibly a summary of the Nonpareil. Set results.

#### Usage

```
## S3 method for class 'Nonpareil.Set'
print(x, \ldots)
```
#### Arguments

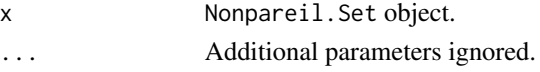

#### Value

Returns the summary invisibly. See help for summary.Nonpareil.Curve and summary.Nonpareil.Set for additional information.

<span id="page-16-0"></span>summary.Nonpareil.Curve

*Returns a summary of the* Nonpareil.Curve *results.*

#### Description

Returns a summary of the Nonpareil.Curve results.

#### Usage

## S3 method for class 'Nonpareil.Curve' summary(object, ...)

#### Arguments

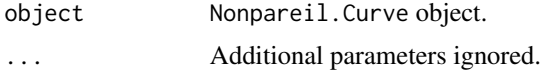

#### Value

Returns a matrix with the following values for the dataset:

- kappa: "Redundancy" value of the entire dataset.
- C: Average coverage of the entire dataset.
- LRstar: Estimated sequencing effort required to reach the objective average coverage (star, 95
- LR: Actual sequencing effort of the dataset.
- modelR: Pearson's R coefficient betweeen the rarefied data and the projected model.
- diversity: Nonpareil sequence-diversity index (Nd). This value's units are the natural logarithm of the units of sequencing effort (log-bp), and indicates the inflection point of the fitted model for the Nonpareil curve. If the fit doesn't converge, or the model is not estimated, the value is zero (0).

summary.Nonpareil.Set *Returns a summary of the* Nonpareil.Set *results.*

## Description

Returns a summary of the Nonpareil.Set results.

#### Usage

```
## S3 method for class 'Nonpareil.Set'
summary(object, ...)
```
## <span id="page-17-0"></span>Arguments

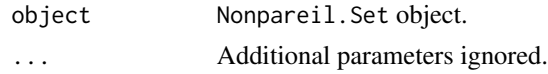

## Value

Returns a matrix with different values for each dataset. For additional details on the values returned, see help for summary.Nonpareil.Curve.

\$,Nonpareil.Curve-method

*Get attribute.*

## Description

Get attribute.

## Usage

## S4 method for signature 'Nonpareil.Curve' x\$name

#### Arguments

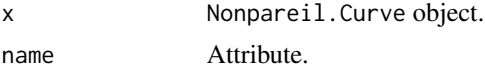

\$,Nonpareil.Set-method

*Get attribute.*

#### Description

Get attribute.

#### Usage

## S4 method for signature 'Nonpareil.Set' x\$name

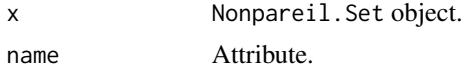

<span id="page-18-0"></span>\$<-,Nonpareil.Curve-method

*Set attribute.*

## Description

Set attribute.

## Usage

## S4 replacement method for signature 'Nonpareil.Curve' x\$name <- value

#### Arguments

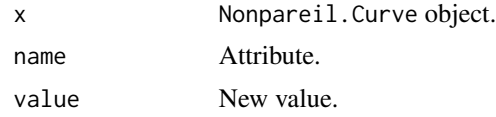

\$<-,Nonpareil.Set-method

*Set attribute.*

#### Description

Set attribute.

## Usage

## S4 replacement method for signature 'Nonpareil.Set' x\$name <- value

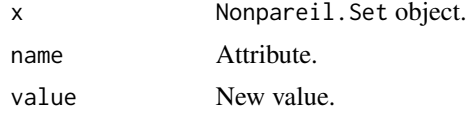

# <span id="page-19-0"></span>Index

+,Nonpareil.Set,ANY-method, [2](#page-1-0) \$,Nonpareil.Curve-method, [18](#page-17-0) \$,Nonpareil.Set-method, [18](#page-17-0) \$<-,Nonpareil.Curve-method, [19](#page-18-0) \$<-,Nonpareil.Set-method, [19](#page-18-0) Nonpareil, [3](#page-2-0) Nonpareil-package *(*Nonpareil*)*, [3](#page-2-0) Nonpareil.add.curve, [3](#page-2-0) Nonpareil.antif, [4](#page-3-0) Nonpareil.col, [4](#page-3-0) Nonpareil.coverage\_factor, [5](#page-4-0) Nonpareil.curve, [5](#page-4-0) Nonpareil.Curve-class, [7](#page-6-0) Nonpareil.curve.batch, [8](#page-7-0) Nonpareil.f, [9](#page-8-0) Nonpareil.fit\_model, [9](#page-8-0) Nonpareil.legend, [10](#page-9-0) Nonpareil.read\_data, [10](#page-9-0) Nonpareil.read\_metadata, [11](#page-10-0) Nonpareil.set, [11](#page-10-0) Nonpareil.Set-class, [12](#page-11-0) plot.Nonpareil.Curve, [13](#page-12-0) plot.Nonpareil.Set, [14](#page-13-0) predict.Nonpareil.Curve, [15](#page-14-0) print.Nonpareil.Curve, [16](#page-15-0) print.Nonpareil.Set, [16](#page-15-0)

summary.Nonpareil.Curve, [17](#page-16-0) summary.Nonpareil.Set, [17](#page-16-0)